## servicemix-lwcontainer

## ServiceMix LightWeight Container

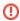

The lightweight components are deprecated. You can use the servicemix-bean component instead to deploy your own simple components, or use the standard components.

The servicemix-lwcontainer is a JBI service engine that accepts **servicemix.xml** configuration files containing lightweight components.

Take a look at the loan-broker demo or the bpel-bpe demo that ships with ServiceMix 3.x distributions.

## Maven Archetype

You can use Maven servicemix-lwcontainer-service-unit archetype to create a LW container service unit:

```
mvn archetype:create \
  -DarchetypeGroupId=org.apache.servicemix.tooling \
  -DarchetypeArtifactId=servicemix-lwcontainer-service-unit \
  -DarchetypeVersion=2010.01 \
  -DgroupId=your.group.id \
  -DartifactId=your.artifact.id \
  -Dversion=your-version
```

## Deployment

Service units targeted at servicemix-lwcontainer component should contain a file named servicemix.xml that should have the following format:

If you need to write your own components, you can easily embed some code using the following xml fragment at the top of the previous file:

```
<classpath>
<location>.</location>
</classpath>
```

This will add the content of the **location** tags (relative to the unzipped service unit) to the classpath. The previous configuration will just add the class files contained in the service unit, as if it is a plain jar.

If you want to embed jars, just use something like

```
<classpath>
<location>lib/foo.jar</location>
</classpath>
```